# **AutoCAD With Product Key Free Download**

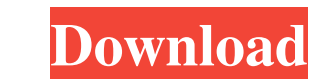

### **AutoCAD Crack+ Keygen For (LifeTime) For PC [Latest 2022]**

AutoCAD Crack is the most widely used CAD program in the world, used by hundreds of thousands of users. The AutoCAD software is licensed and sold for a license fee. AutoCAD is offered on a "per seat" or "per user" basis. T other real world objects. It is used for creating architectural drawings, mechanical drawings, mechanical drawings, surveying drawings and a variety of other related objects. AutoCAD is primarily used in the construction i friendly drawing area that includes "circles" for drawing. AutoCAD is able to draw a straight line or curve simply by touching the screen (using a mouse or stylus), and to edit any object by dragging it around, altering it appropriate keys on the keyboard. How to install AutoCAD? To install AutoCAD, visit the official AutoCAD, wisit the official AutoCAD installation instructions page. Most modern operating systems such as Microsoft Windows, unlimited levels of complexity What do I need to install AutoCAD? Most modern operating systems have ready made AutoCAD packages that you can download and install on your computer. AutoCAD can be downloaded for free. AutoC

#### **AutoCAD Crack+ PC/Windows**

Windows In addition to the native Mac OS X and Unix versions, AutoCAD is also available for Microsoft Windows with the release of AutoCAD 2011. Various third party ports of AutoCAD Viewer for Microsoft Windows and other pl following is a list of changes made in major releases since AutoCAD 2000. The list starts with the oldest major release. AutoCAD 2000 (v.12) introduced multi-viewport modeling, which allowed simultaneous viewing from multi based shape building. AutoCAD 2002 offered the use of parametric surfaces and geodesic grids in CAD, introducing parametric surfaces, which allowed surfaces to be shared and to modify many properties at the same time. Addi one to generate a representation of the current drawing from selected entities, and the ability to edit existing components. AutoCAD 2004 introduced the concept of the Table Manager, which allows the user to quickly modify prompts, where prompts are displayed based on the user's proximity to specific objects, and when modifications are made, the drawing is automatically updated. AutoCAD 2006 introduced the Layer Management of layers, includi Manager, which allows for the management of types, and allows for the creation of custom types. Additionally, it introduced the ability to set boundary limits for editing, and the inclusion of a set of alignment commands t

 $1/3$ 

### **AutoCAD Crack + X64**

Once launched. The main menu will appear, go to object >> preview panel Right-click and click on add a preview panel. In this panel, you can add your own shapes, create your own models, import from other packages, measure >> create your own model. In this panel, you can create your own model. To create a model: In the form or panel where you want your model to appear. Right-click on the panel, and click on add panel. A new panel will be add panel will be added. Right-click on the panel, and click on the panel will be red. To import from another package : In the shape panel, click on open from package folders will be imported. To show the planning, A new panel measure and plan. To show the plan : Right-click on the view panel, and click on planning. The planning window will be opened. In this window. The plan will be displayed. To show the measure : Go to object >> dimensions >>

#### **What's New In?**

Rapidly send and incorporate feedback into your designs. Import feedback from printed paper or PDFs and add changes to your drawings automatically, without additional drawing steps. (video: 1:15 min.) OLE DB Connectivity: applications. Select this option to import data directly to your drawings, and export data from your drawings to different applications. Remote Graphics Object Protection: Protect your drawings from misuse by unauthorized to existing layers of protection. OLE DB DDL Coding Language: A new option to show a schema in AutoCAD. This option can be used to generate database queries for different data types, which can be useful for legacy data to has been updated with new tool options to make it easier to paint multiple selected objects. The Paint Bucket Tools dialog box has been updated with new tool options to make it easier to paint Bucket Tools dialog box has b against an object. This can be useful for adding details to existing objects. Draft Sharpener: An easier way to show traces of the angle, radius, or draft tolerance information on your models. In AutoCAD, go to the Enginee setting. Liquify: The Liquify tool in AutoC

# **System Requirements For AutoCAD:**

An Internet connection is required to play this game online. To experience the various online modes, players must own a copy of the full version of the game. A complete version of the game can be obtained from the PlayStat

 $3/3$